# Von der Aufgabe zum Code

Daniel Käs Robert Lubkoll

## Von der Aufgabe zum Code

- Im großen Rahmen: siehe Softwaretechnik
- Im kleinen Rahmen: Erfahrungssache

#### es folgt ein wenig Erfahrung

#### Unsere Themen

Womit fange ich eigentlich an? Wie entwerfe ich ein Programm? Wie behalte ich den Überblick?

# Womit fange ich eigentlich an?

### Beispielaufgabe

- Schreibe das Spiel Hangman für die Konsole.
- Es soll von einem Spieler beliebig oft spielbar sein.
- In jedem Spielschritt soll angezeigt werden:
	- die verbleibede Menge an Rateversuchen
	- die bereits erratenen Buchstaben des Lösungswortes

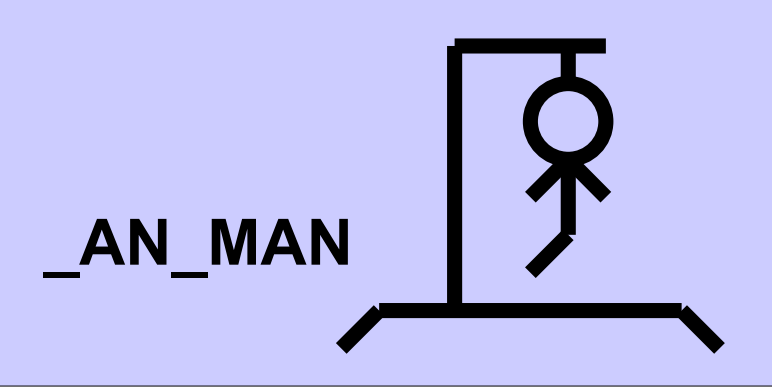

## 1. Übersicht verschaffen

• Spielregeln Hangman

- Ein Wort wird gewählt
- Spieler muss Buchstaben des Wortes erraten
- Position erratener Buchstaben wird angezeigt
- falscher Rateversuch führt zu Hangman-Strich
- gewonnen wenn Wort erraten
- verloren wenn Hangman komplett

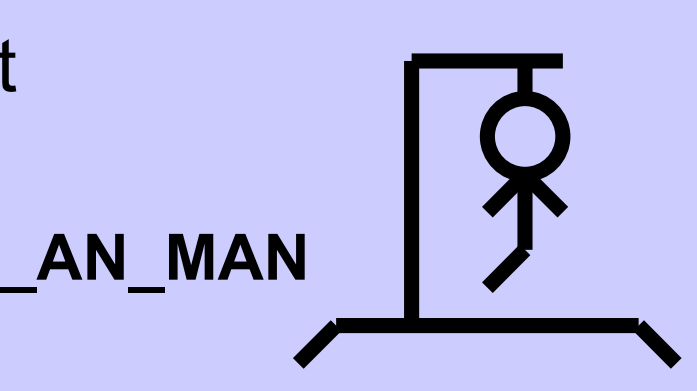

#### 2. Ablauf skizzieren

- Braindump
- soll Gedanken ordnen
- Aufgabe in Teilprobleme zerlegen

• Viele Probleme in einer erdachten Lösung entdeckt man erst wenn man sie aufschreibt

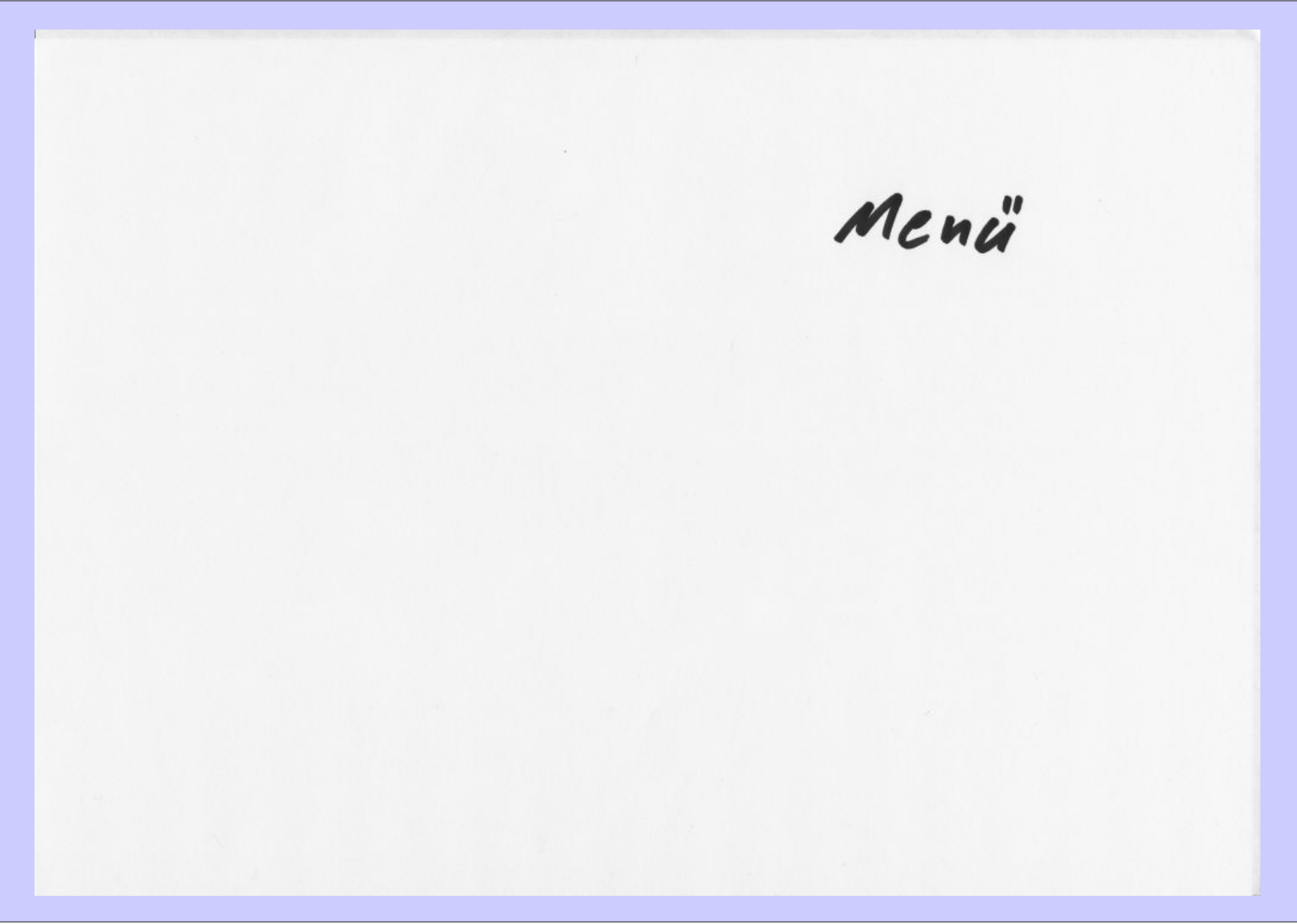

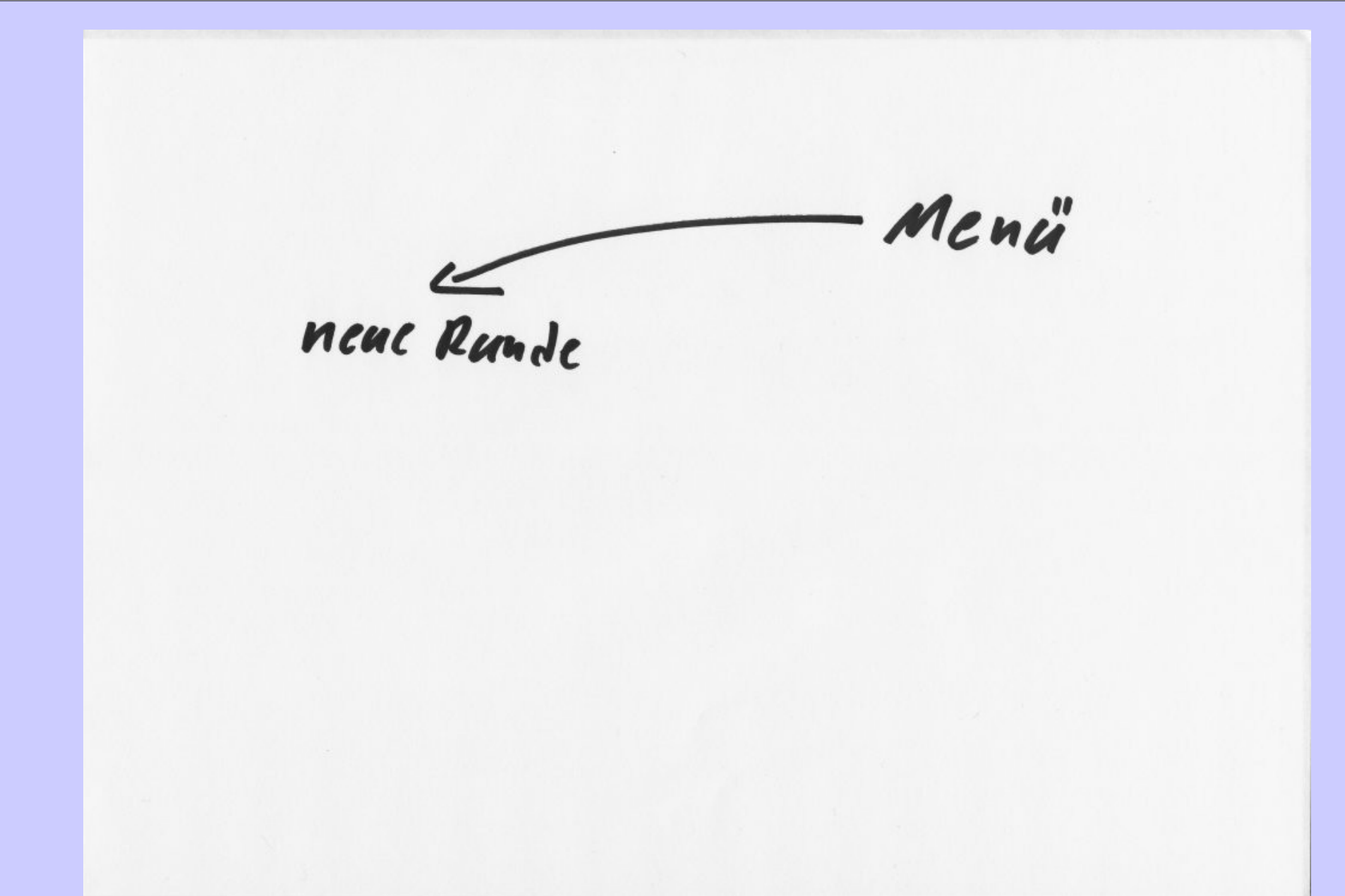

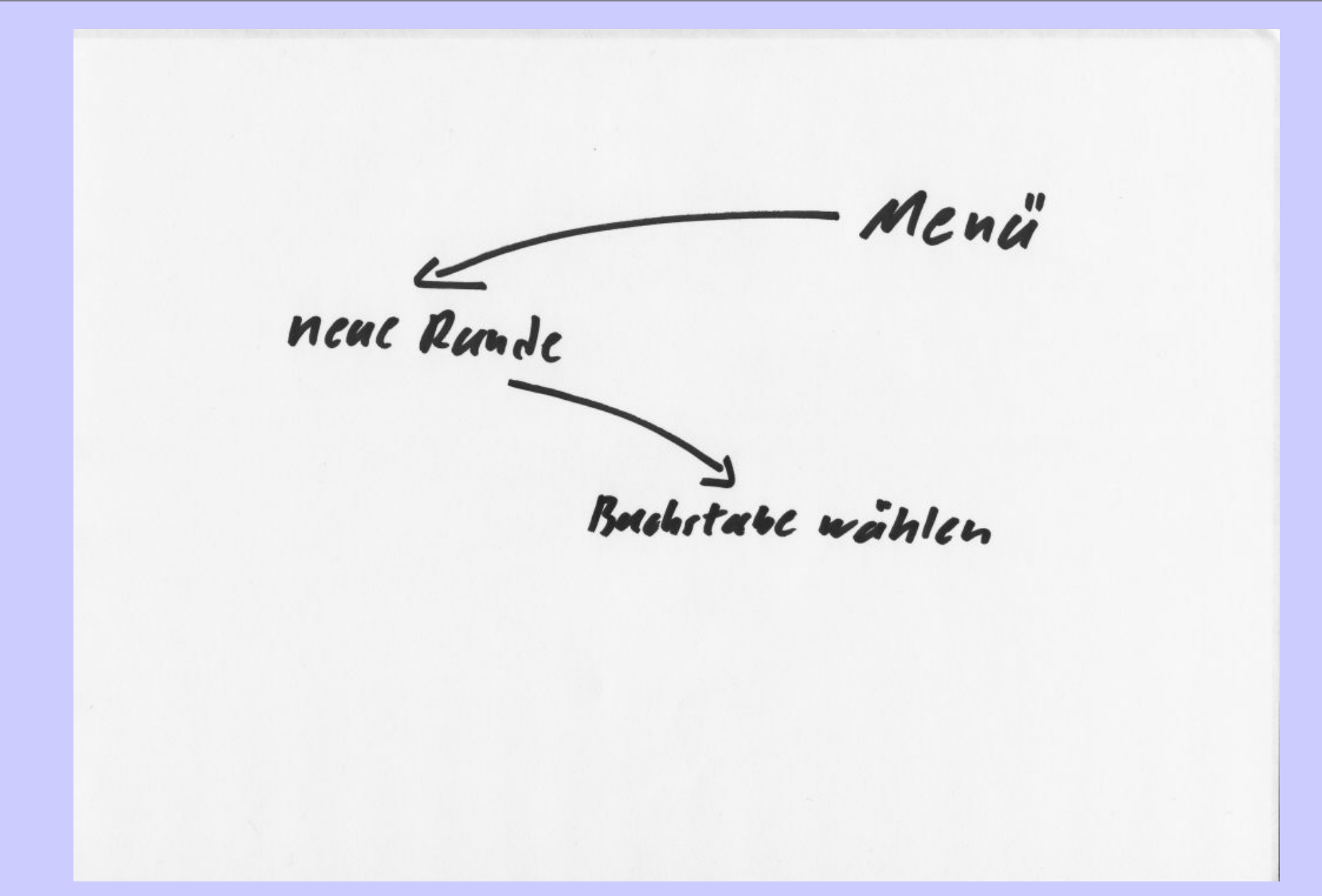

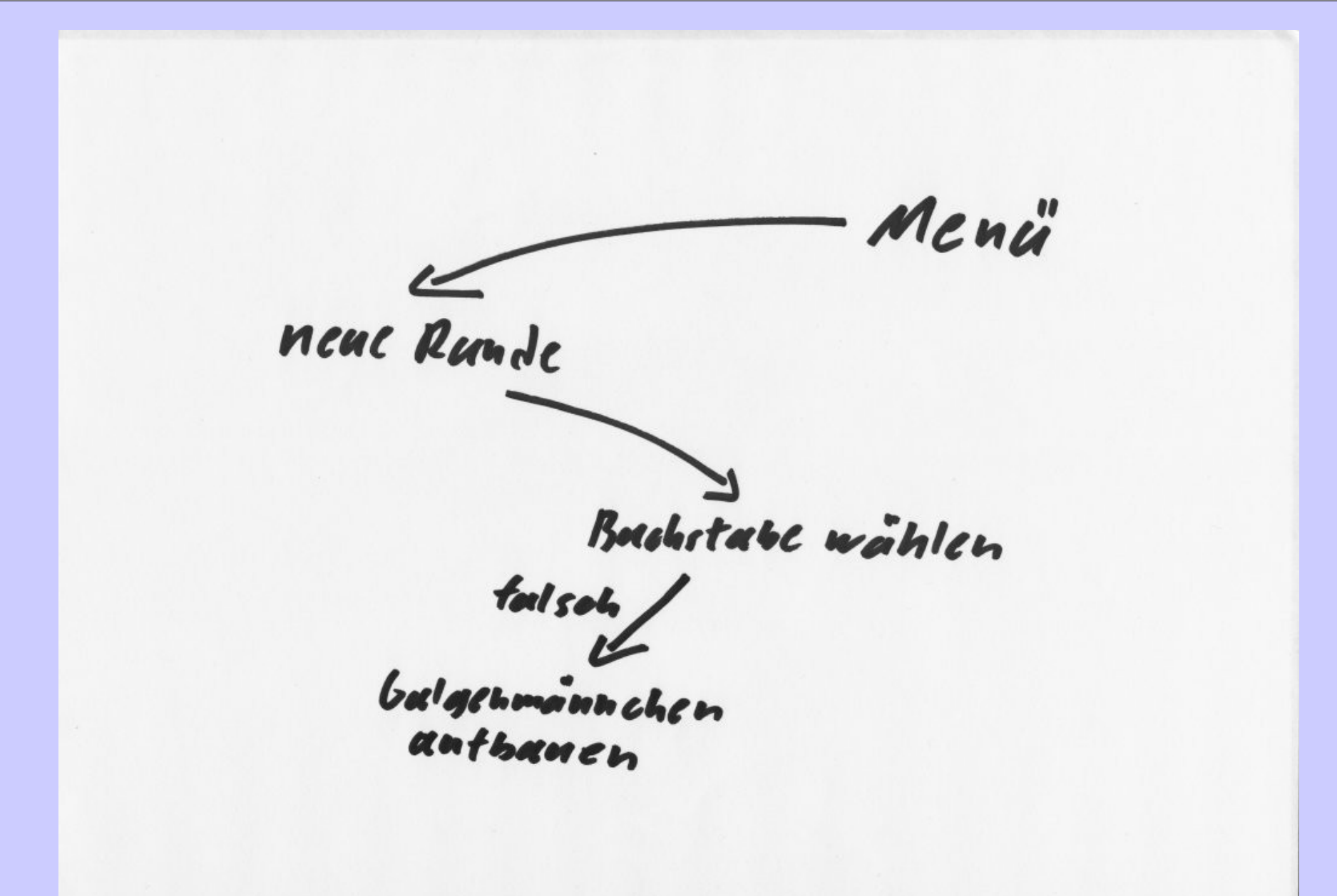

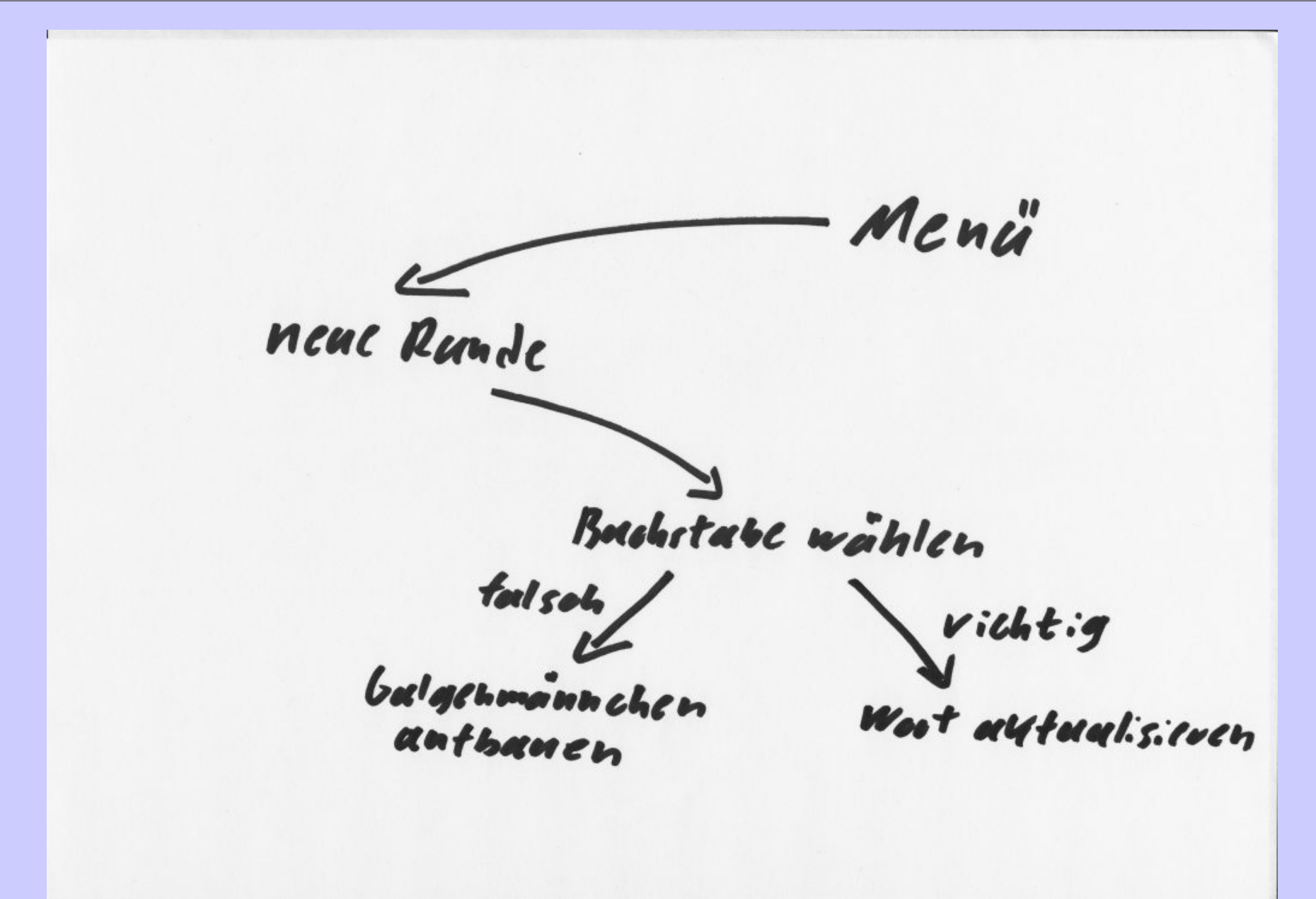

Menú neue Runde Bushitabe wählen fools oh vicht:g balgenmannchen Wost autualisieren anthanen

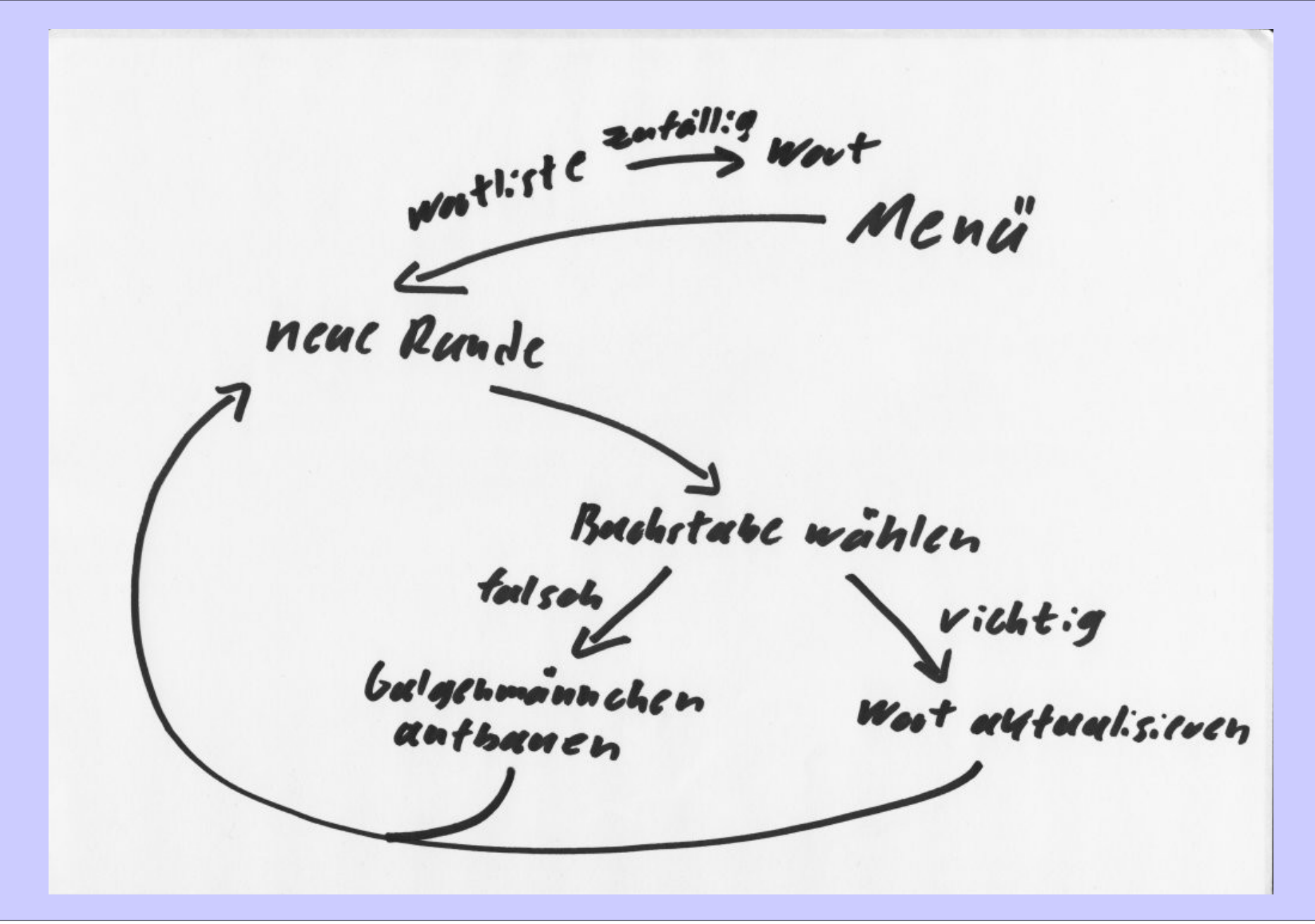

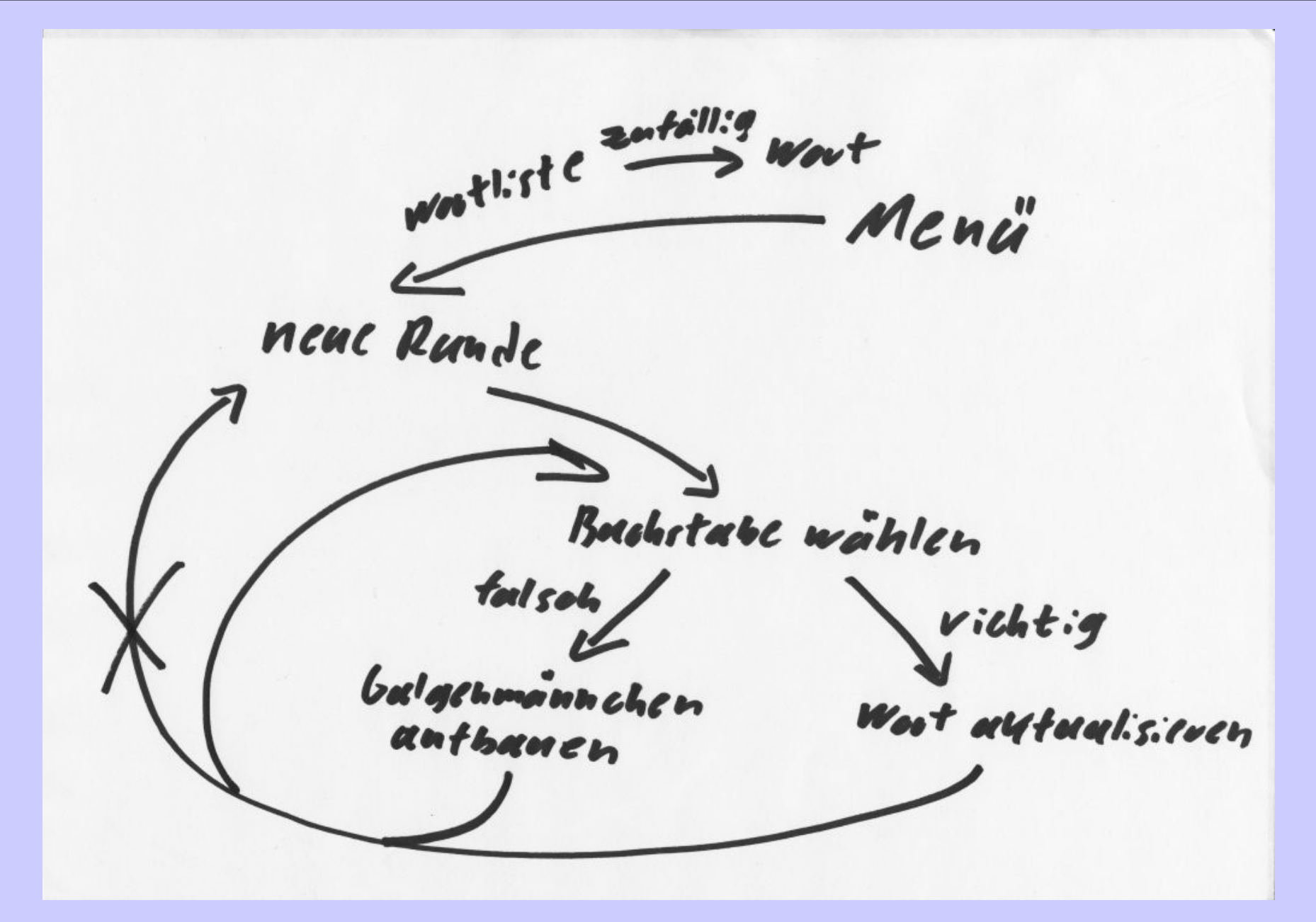

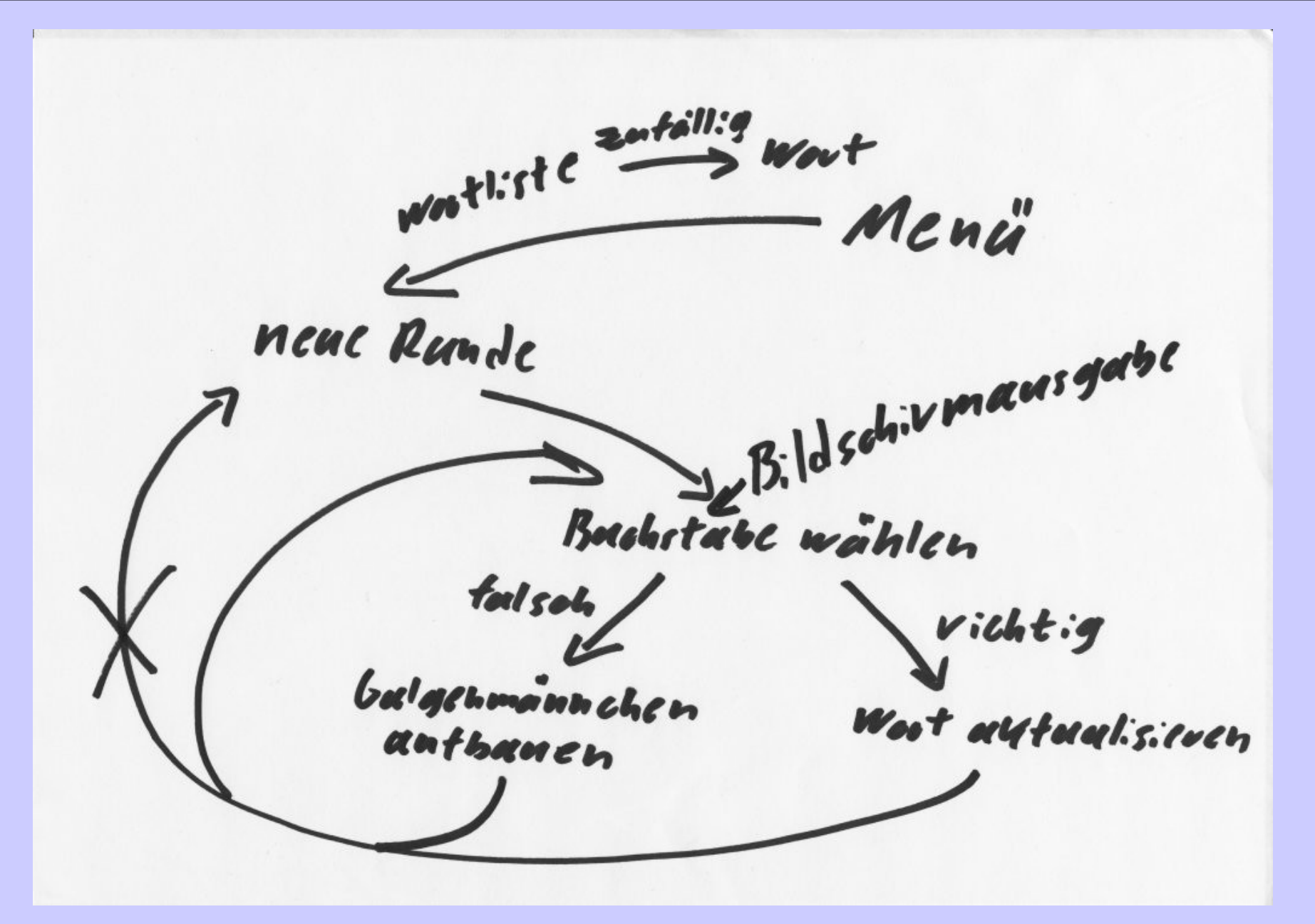

Worthiste zutällig Straiter of the land of Wort Menü Bildschivmausgabe neue Runde Bachetabe wählen fool solo vichtig *balgenmannchen* Wost autualisieren anthanen

#### Ablaufskizzen sind individuell

Menuschlate & Menis - > Ende / neuer spiel wahle wort w Said solde: fc  $f$ ertrage Bushstaben vermitrite Buchstaben -> Sende R in Wort präte smidende Lo balgen Lo B. an z agen

# Wie entwerfe ich ein Programm?

### 3. Ablauf ordentlich aufschreiben

• wenn der Platz in der Skizze für die Korrekturen nicht mehr ausreicht

- Neues Diagramm
- Erfahrungen aus der Skizze umsetzen
- Aufgabe in möglichst viele Teilprobleme zerlegen

#### Beispiel eines Ablaufdiagramms

Menii |  $Spic$ Wort wählen Eingabe ertragen Eingabe bewerten Smelstand altualisieren Smidstand anzeigen smalende proiten

#### 3.1 Ablauf nochmal durchdenken

Menii |  $Spic$ Wort wählen SeL1. Eingabe ertragen Eingabe bewerten Smelstand autualisieren Smidstand anzeigen Saidende proiten

#### 4. Methoden extrahieren

- Jedes Teilproblem stellt eine Methode da
	- sinnvoll benennen (sprechende Namen)
	- Übergabeparameter festlegen
		- was braucht die Methode zum Arbeiten?
	- Rückgabeparameter festlegen
		- was liefert die Methode als Ergebnis?

#### Beispiel für extrahierte Methoden

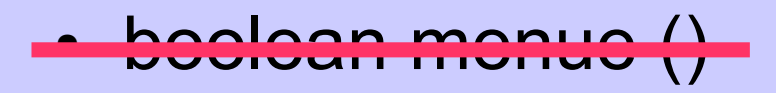

- boolean isGameWanted()
- String chooseWord ()
- char askForCharacter ()

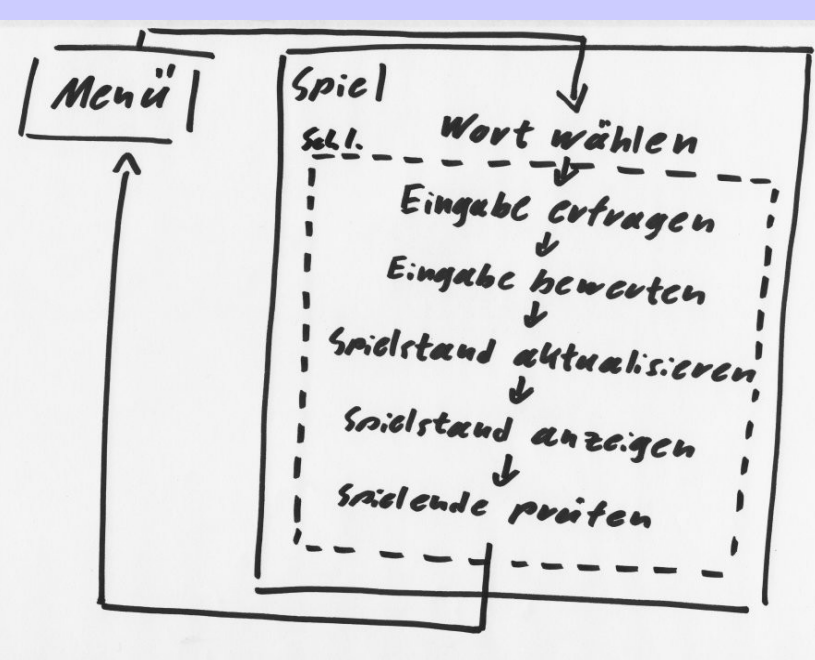

- boolean IsCharacterInWord (char character, String word)
- void updateGame (char guessedCharacter)
- void displayGame ()
- boolean isGameOver ()

### 5. Teilprobleme zerlegen

- Schritt 1 bis 5 für jedes Teilproblem wiederholen
	- erst aufhören wenn Teilprobleme trivial sind
- Am Ende ist die Gesamtlösung klar, wir müssen nur noch den Code schreiben

# Wie behalte ich den Überblick?

#### Code schreiben

- Debugging is twice as hard as writing the code in the first place.
- Therefore, if you write the code as cleverly as possible, you are, by definition, not smart enough to debug it.

Brian Kernighan

#### Ablauf durch Kommentare andeuten

#### **public static void** main(String args[]) {

- // -Menueschleife-
	- // neues Spiel ? wenn nein, dann Ende
	- // Wort wählen
	- // -Spielschleife-
		- // Spielstand ausgeben
		- // Buchstaben erfragen
		- // Eingabe bewerten
		- // Spielstand aktualisieren
		- // Spielende prüfen
	- // -ende-
- //-ende-

}

#### Schrittweise Code erzeugen

- Niemand schreibt korrekten Code !
- Code muss getestet werden
	- so früh wie möglich
	- so oft wie möglich
	- so gründlich wie möglich
- Mit Teilproblemen beginnen die sich leicht testen lassen

#### Testbarkeit herstellen

#### • Durch Testausgaben

// TODO: delete testoutput

System.out.println("Zählerstand: "+counter);

#### • Durch Dummymethoden

public static char readChar(){ // TODO: implement readChar return 'j'; }

#### Flexibel sein

- Kein Plan überlebt den ersten Feindkontakt
- Probleme sind meist komplizierter als man denkt
	- Entwurf kann stetig angepasst werden

• Fehler in Lösungen entdeckt man wenn man sie präzise niederschreibt

#### Code lesbar halten

- Kapazität Kurzzeitgedächtnis: 3 7 Items
	- zwischen 3 und 7 Codezeilen können maximal gleichzeitig überblickt werden
	- größere Codeblöcke übersichtlich strukturieren
	- besser: in Methoden zerlegen
	- Fehlersuche schwer -> Code besser strukturieren

#### Verschachtelte Blöcke

```
if (isShip(row, column)) {
    int ship = getShip(row, column);
    if (getShipStatus(ship) == 0) {
        if (getFleetStatus() == 0) {
            gameLost = true;
            this.notify();
            return "Lost";
        }
        return "Sunk";
    }
    return "Hit";
}else{
    this.notify();
    return "Water";
}
```
## Ein wenig Hilfe fürs Gehirn

```
if (isShip(row, column)) {
    // Schiff wurde getroffen
    int ship = getShip(row, column);
    if (getShipStatus(ship) == 0) {
        // Schiff wurde zerstört
        if (getFleetStatus() == 0) {
            // Flotte wurde zerstört
            gameLost = true;
            this.notify();
            return "Lost";
        }
        return "Sunk";
    }
    return "Hit";
}else{
    // Schiff wurde verfehlt
    this.notify();
    return "Water";
}
```
#### Lesbar

#### **// Schuss auf Spielfeld bei row/column**

```
if (isShip(row, column)) {
    return processHit(row, column);
} else {
    return processMiss();
}
```
#### An unserem Beispiel

**public static void** main(String args[]) {

// -Menueschleife-

// neues Spiel ? wenn nein, dann Ende

// Wort wählen

// -Spielschleife-

// Spielstand ausgeben

// Buchstaben erfragen

// Eingabe bewerten

// Spielstand aktualisieren

// Spielende prüfen

// -ende-

//-ende-

#### An unserem Beispiel

**public static void** main(String args[]) {

// -Menueschleife-

// neues Spiel ? wenn nein, dann Ende

// Wort wählen

// -Spielschleife-

**// Spielrunde durchführen**

// -ende-

//-ende-

#### Ein Wort zur Performance

• First make it run, then make it run fast.

Brian Kernighan

- Compiler optimiert Performance des Codes
- Erst über Performance nachdenken wenn das Programm zu langsam ist

#### Zusammenfassung

- Analysephase
	- Überblick verschaffen
	- Teilprobleme identifizieren
	- Ordnung in das Chaos bringen
- Entwurfsphase
	- Ablaufplan erstellen
	- Teilprobleme zerlegen
	- Methoden extrahieren
- Implementierungsphase

#### Happy coding

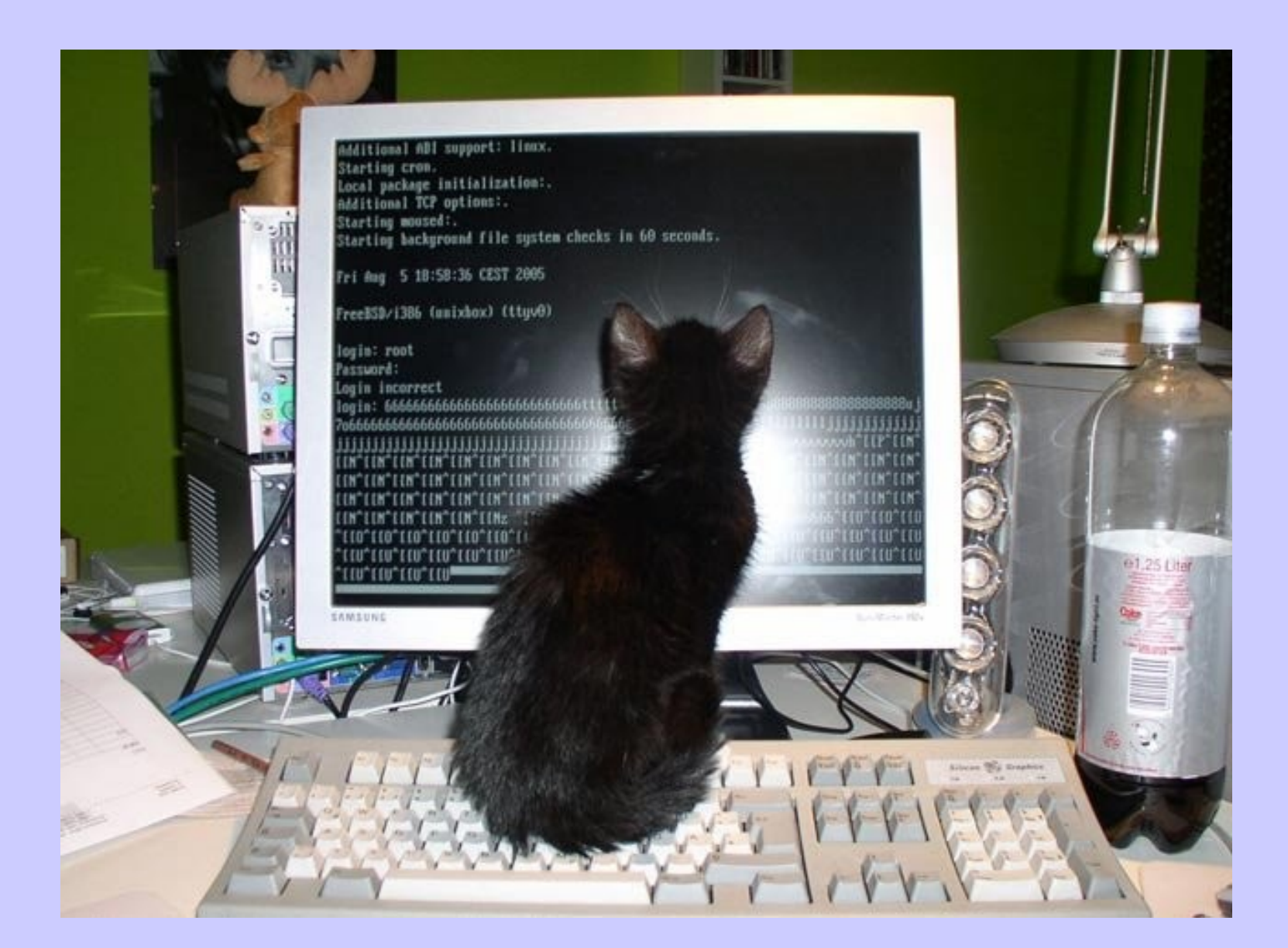